### "Društvene mreže" istraživa a

Otvoreni pristup nauci

Igor Pašti

# Istraživanje

- Identifikacija tematike/Pretraga literature
- Postavka eksperimenta
- Izrada eksperimenta
- Analiza i diskusija rezultata
- Priprema publikacije
- Proces publikovanja

### Proces publikovanja

- Publikacija u nau nom asopisu, monografiji, prezentacija na nau nom skupu
- Odabrati pogodan asopis/konferenciju
- Po pravilu lanci koji su poslati u nau ni asopis podvrgavaju se recenziji (ako to nije slu aj ne publikujte u takvom asopisu)

### Recenzija / Peer review

- Peer review is the evaluation of work by one or more people with similar competences as the producers of the work (peers). It functions as a form of self-regulation by qualified members of a profession within the relevant field. Peer review methods are used to maintain quality standards, improve performance, and provide credibility. In academia, scholarly peer review is often used to determine an academic paper's suitability for publication. (wikipedia)
- Tipovi peer review-a
- Open peer review
- Single blinded
- Double blinded
- Triple blinded

### Recenzija / Peer review

#### **Peer Review Variables**

#### Transparency

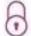

#### Closed peer review

- Single blind
- · Double blind
- · Triple blind

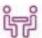

#### Open peer review

- Names of reviewers/editors may be visible to authors
- · Reviewers' reports may be published
- · Editorial decision/comments may be public

#### Timing and Location

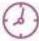

#### Pre-publication

- Review submitted on preprint server prior to author. submission to journal
- · Review submitted through journal peer review system after author submission to journal
- Reviews accompany manuscript when transferred to a different journal within publisher/society/subject network

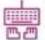

#### Post-publication

- · Alongside published article as formal part of editorial process
- · Informal: blogs, social media, etc.

#### Reviewer Selection

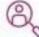

#### Authors can suggest

Preferred or non-preferred reviewers

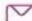

Editors invite reviewers

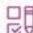

Reviewers "bid" for papers

#### **Review Process**

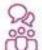

#### Independent review

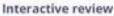

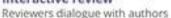

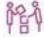

#### Collaborative review

Reviewers can discuss feedback with each other to reach more informed assessment of article

#### Assessment of...

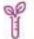

Science only

Science +

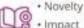

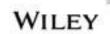

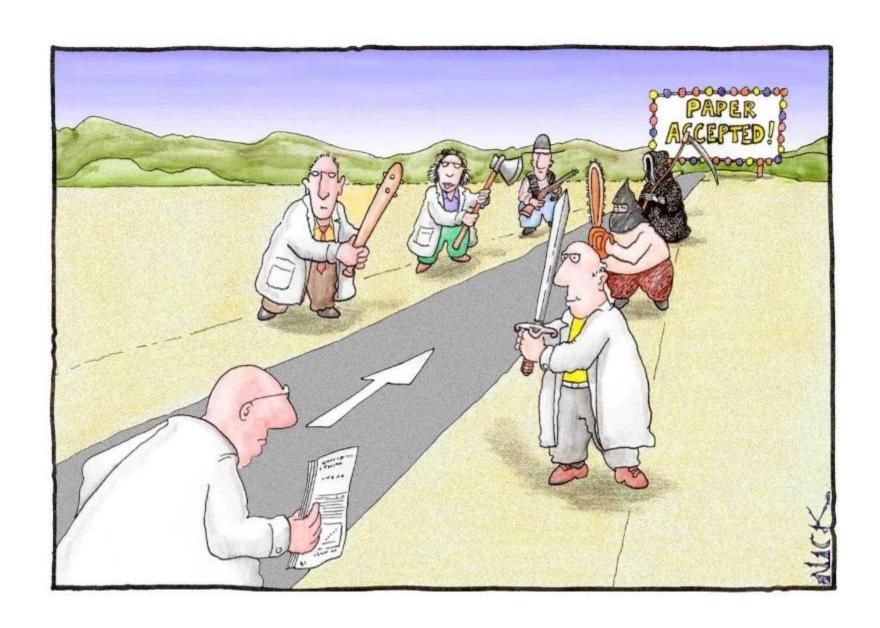

https://substance.etsmtl.ca/en/analyzing-and-assessing-research-bibliometrics-and-its-drawbacks

# Objavili ste rad – estitamo!

I šta sad?

### Objavili ste rad – estitamo!

Vaš nau ni rad bi e indeksiran na puno mesta

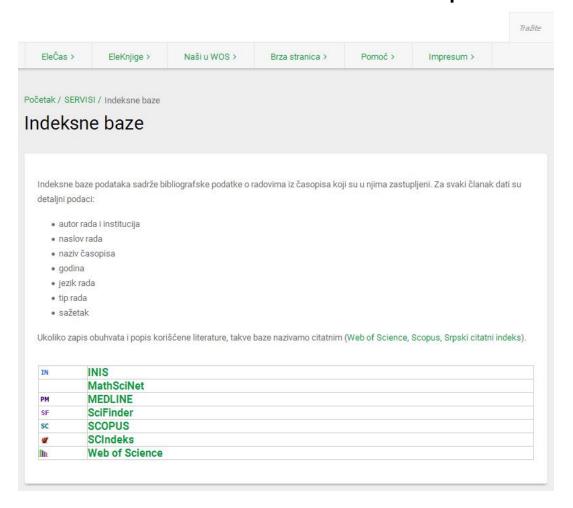

### Objavili ste rad – estitamo!

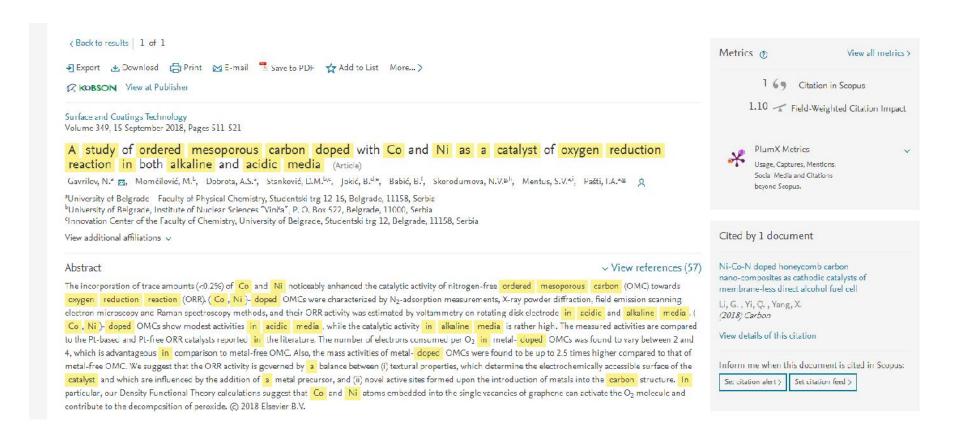

# Scopus

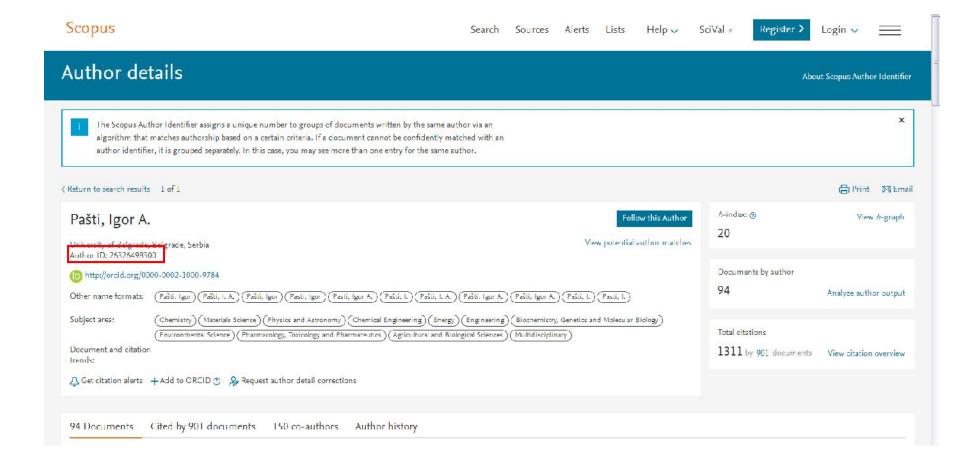

# Kažete, objavili ste rad?

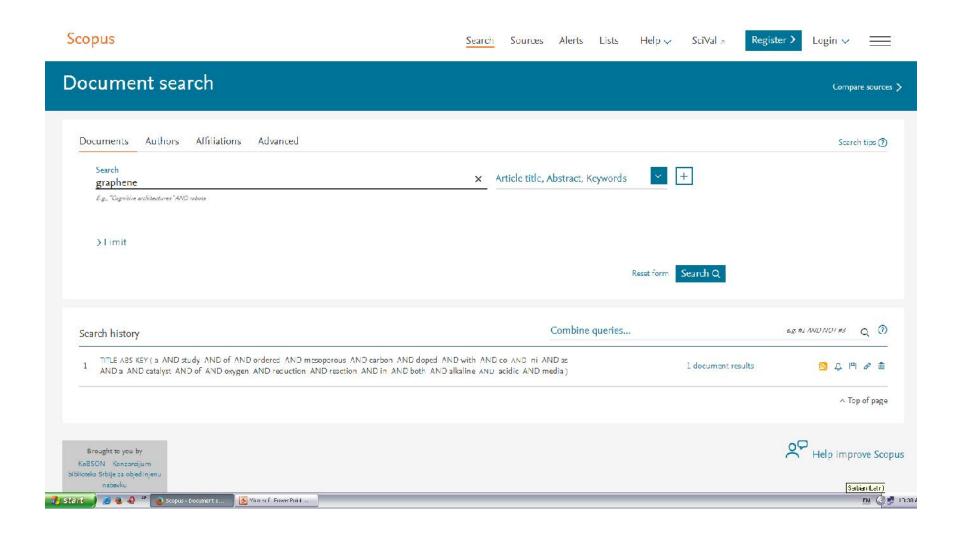

# Kažete, objavili ste rad?

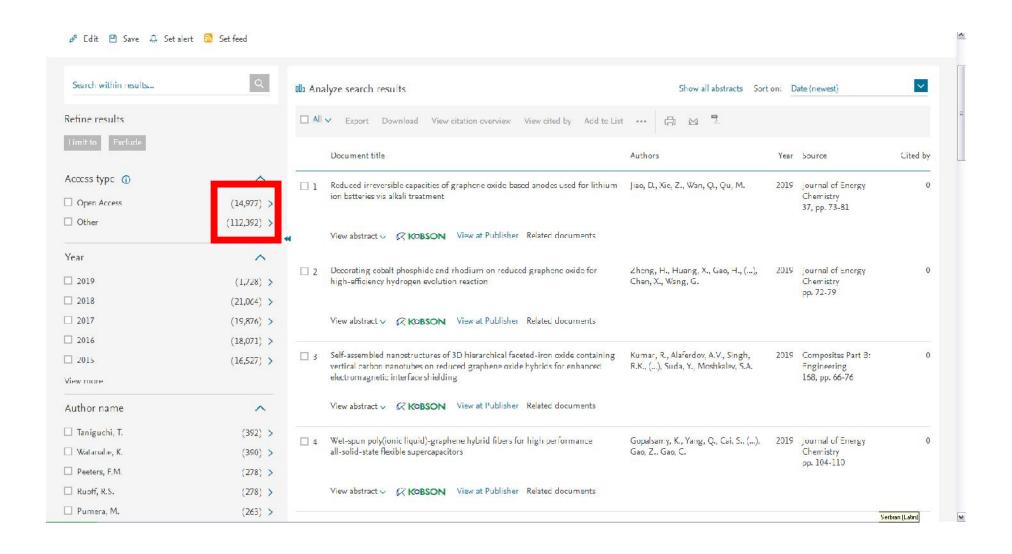

# I i dalje mislite da e to neko da vidi?

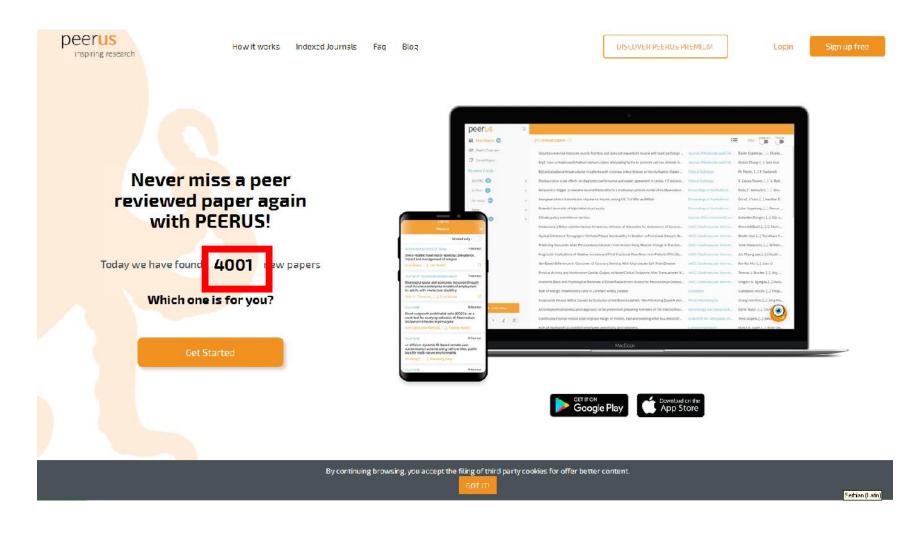

# Kako da u inite da vaš rad bude uo ljiviji?

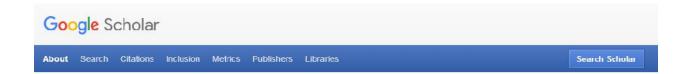

#### Stand on the shoulders of giants.

Google Scholar provides a simple way to broadly search for scholarly literature. From one place, you can search across many disciplines and sources: articles, theses, books, abstracts and court opinions, from academic publishers, professional societies, online repositories, universities and other web sites. Google Scholar helps you find relevant work across the world of scholarly research.

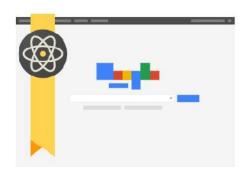

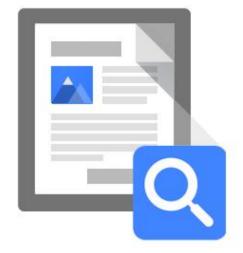

#### Features of Google Scholar

- . Search all scholarly literature from one convenient place
- · Explore related works, citations, authors, and publications
- . Locate the complete document through your library or on the web
- . Keep up with recent developments in any area of research
- Check who's citing your publications, create a public author profile

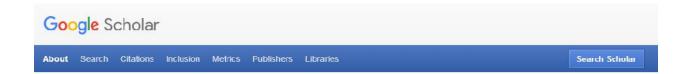

#### Stand on the shoulders of giants.

Google Scholar provides a simple way to broadly search for scholarly literature. From one place, you can search across many disciplines and sources: articles, theses, books, abstracts and court opinions, from academic publishers, professional societies, online repositories, universities and other web sites. Google Scholar helps you find relevant work across the world of scholarly research.

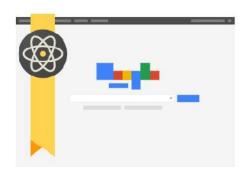

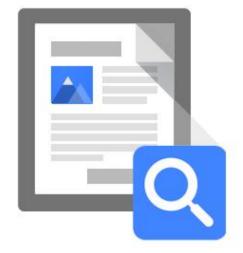

#### Features of Google Scholar

- . Search all scholarly literature from one convenient place
- · Explore related works, citations, authors, and publications
- . Locate the complete document through your library or on the web
- . Keep up with recent developments in any area of research
- Check who's citing your publications, create a public author profile

#### How are documents ranked?

Google Scholar aims to rank documents the way researchers do, weighing the full text of each document, where it was published, who it was written by, as well as how often and how recently it has been cited in other scholarly literature.

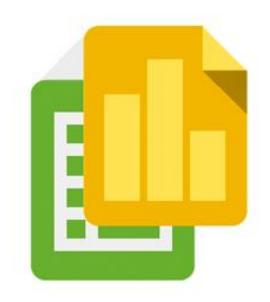

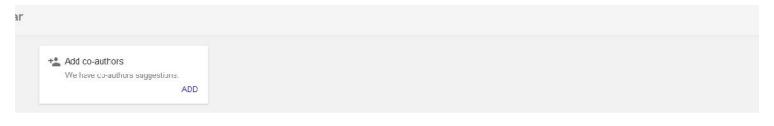

M FOLLOW

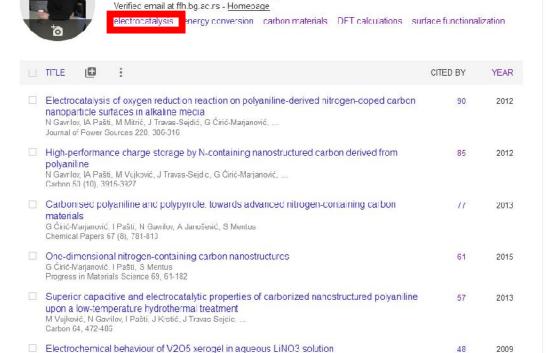

Igor Pašti 🎤

I Ctailcouis M Cuintisano I Dosti M Mitris C Montus

associate professor, University of Belgrade

|              | All                                                                                                    | Since 2013           |
|--------------|----------------------------------------------------------------------------------------------------|----------------------|
| Citatio      | ns 1567                                                                                                    | 1461                 |
| h-inde       | ¢ 23                                                                                                    | 22                   |
| i10-ind      | ex 47                                                                                                    | 46                   |
|              |                                                                                                    | 380                  |
|              | 10                                                                                                    | 285                  |
|              |                                                                                                    | 190                  |
|              |                                                                                                    | 95                   |
|              |                                                                                                    |                      |
| 2011 2       | 0'2 2013 2014 2015 2016 201                                                                                                  | 7 2018               |
|              |                                                                                                    | 7 2016 C             |
|              |                                                                                                    | EDIT                 |
|              | thors<br>Slavko Mertus                                                                                                    | EDIT                 |
|              | Slavko Mertus<br>professor of Electrochemistr<br>Nemanja Gavrilov                                                            | EDIT  y  of P        |
| 2011 2 Co-au | Slavko Mertus<br>professor of Electrochemist<br>Nemanja Gavrilov<br>Assistant professor, Faculty<br>Gordana Ćirić-Warjanović | EDIT  y  of P  ty, F |

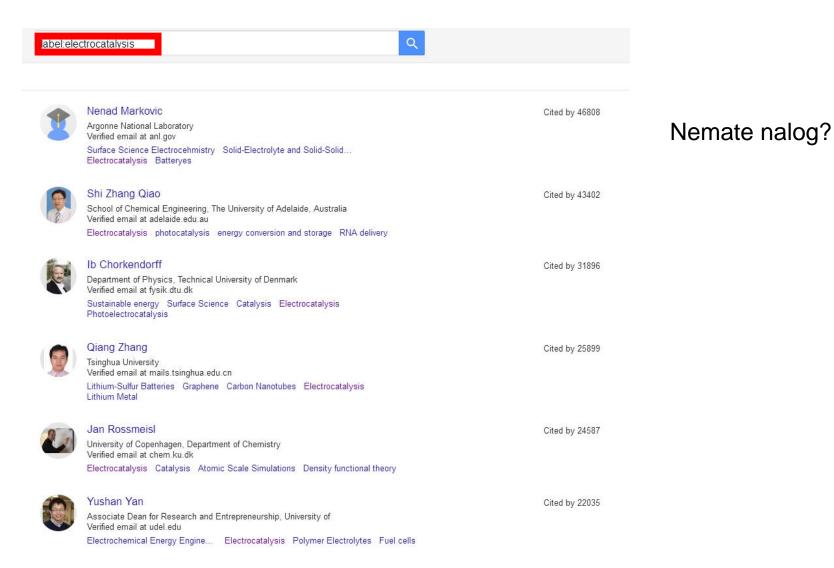

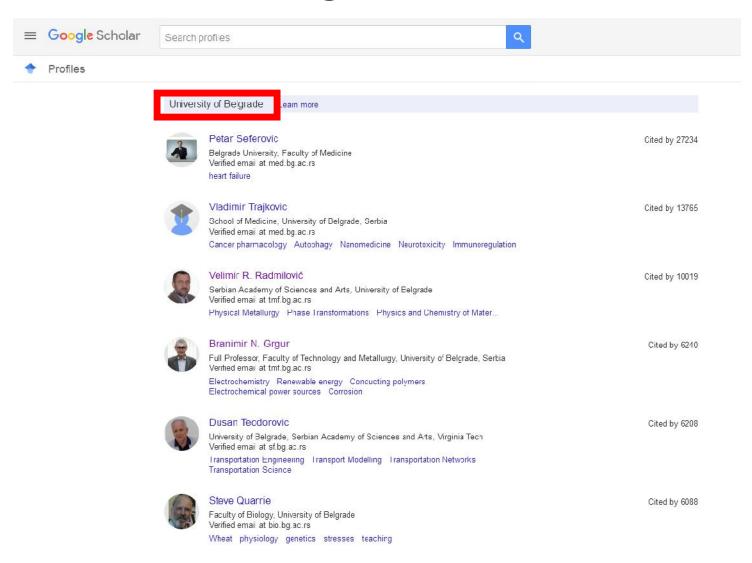

# Google Scholar – demokratska baza

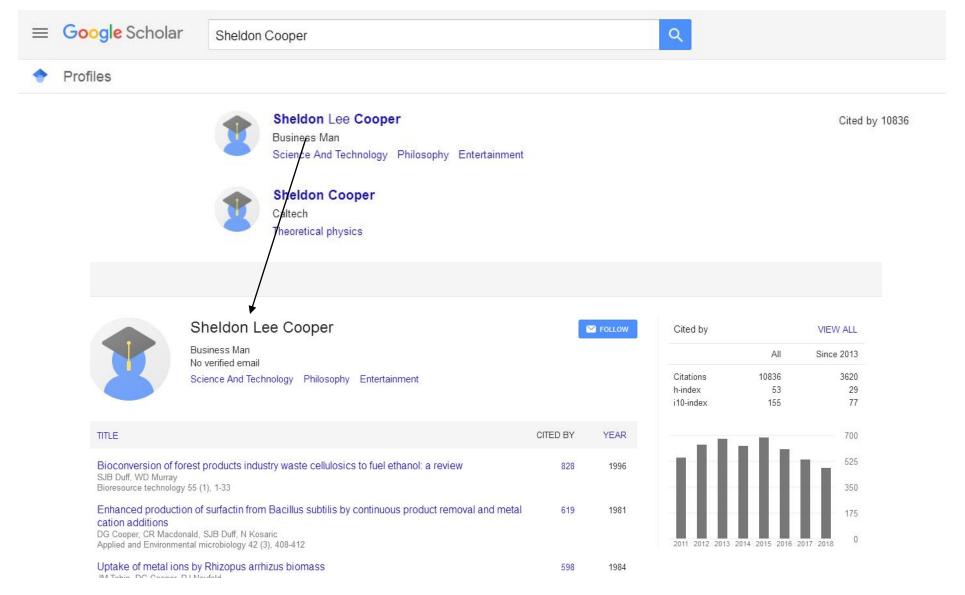

(demokratska baza)

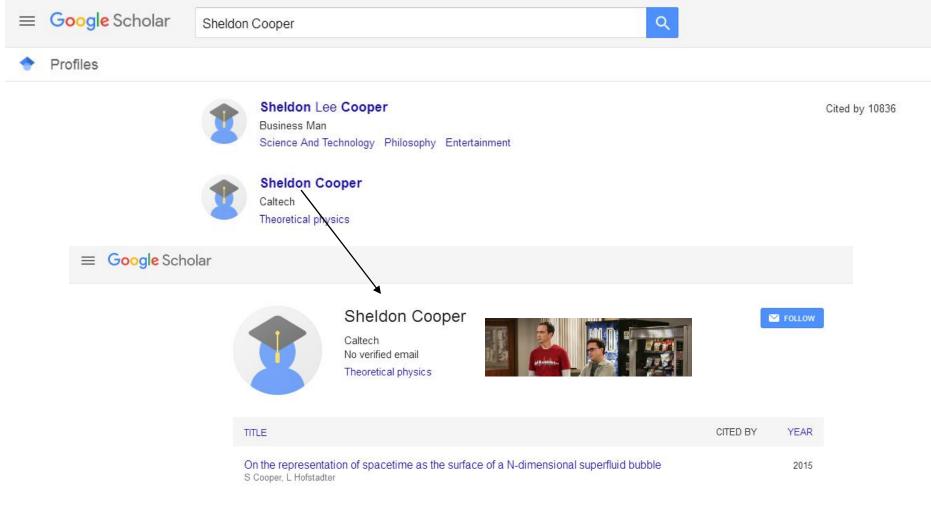

# Ko je najcitiraniji **teorijski fizi ar** na Google Scholar-u?

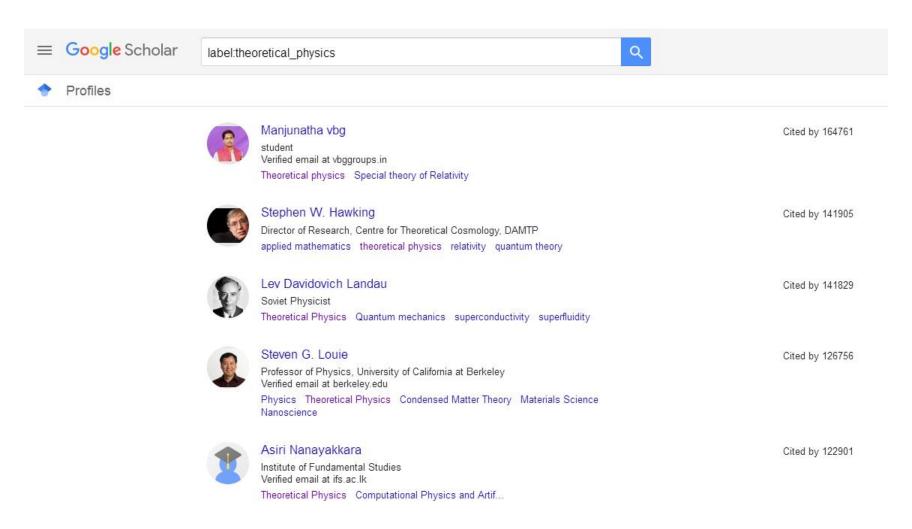

# Ko je najcitiraniji teorijski fizi ar na Google Scholar-u?

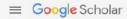

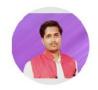

#### Manjunatha vbg

Verified email at vbggroups.in - Homepage Theoretical physics Special theory of Relativity

| ппе                                                                                                    | CITED BY | YEAR |
|----------------------------------------------------------------------------------------------------|----------|------|
| Can quantum-mechanical description of physical reality be considered complete?<br>A Enstein, B Podolsky, N Rosen<br>Physical review 47 (10), 777                                | 17404    | 1935 |
| Über die von der molekularkinetischen Theorie der Wärme geforderte Bewegung von in ruhenden Flüssigkeiten suspendierten Teilchen A Einstein Annalon der physik 322 (8), 549 560 | 7594     | 1905 |
| Zur elektrodynamik bewegter körper<br>A Finstein<br>Annalen der physik 322 (10), 891-921                                                                                        | 5451     | 1905 |
| Investigations on the Theory of the Brownian Movement                                                                                                    | 1215     | 1056 |

| Über die von der molekularkinetischen Theorie der Wärme geforderte Bewegung von in ruhenden Flüssigkeiten suspendierten Teilchen A Einstein Annalon der physik 322 (8), 549 560 | 7594 | 1905 |
|----------------------------------------------------------------------------------------------------|------|------|
| Zur elektrodynamik bewegter körper<br>A Finstein<br>Annalen der physik 322 (10), 891-921                                                                                        | 5451 | 1905 |
| Investigations on the Theory of the Brownian Movement A Einstein Courier Corporation                                                                                            | 4345 | 1956 |
| Eine neue bestimmung der moleküldimensionen<br>A Einstein<br>Annalen der Physik 324 (2), 289 306                                                                                | 3939 | 1906 |
| Über einen die Erzeugung und Verwandlung des Lichtes betreffenden heuristischen<br>Gesichtspunkt<br>A Einstein<br>Annalen der physik 322 (6). 132-148                           | 3823 | 1905 |
| The meaning of relativity A Einstein Routlecge                                                                                                    | 3516 | 2003 |

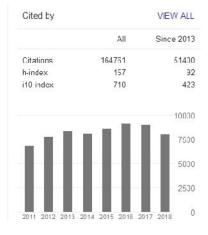

M FOLLOW

### lpak...

Google Scholar je odli na stvar

Statistika

Ograni ene mogu nosti pretraživanja

 ResearchGate is a social networking site for scientists and researchers to share papers, ask and answer questions, and find collaborators. According to a study by Nature and an article in Times Higher Education, it is the largest academic social network in terms of active users, although other services have more registered users and more recent data suggests that almost as many academics have Google Scholar profiles.

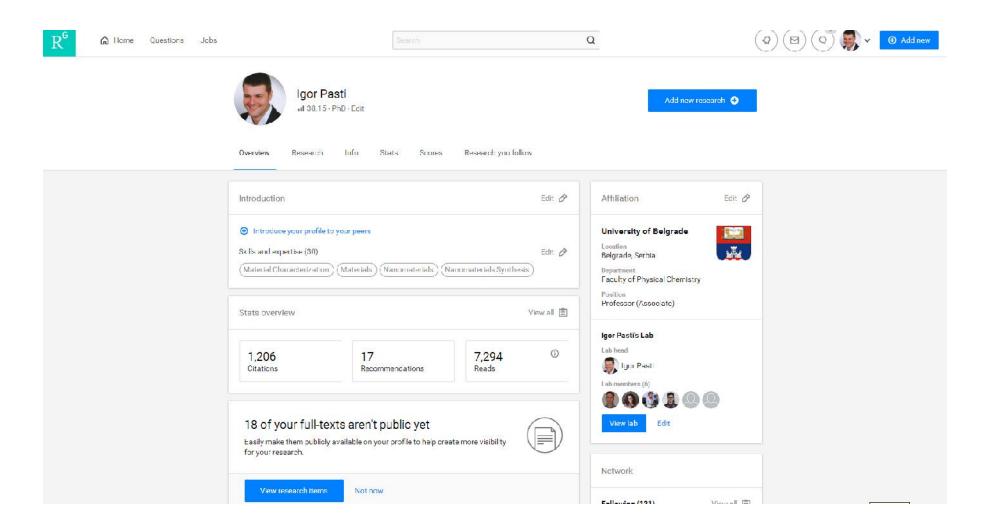

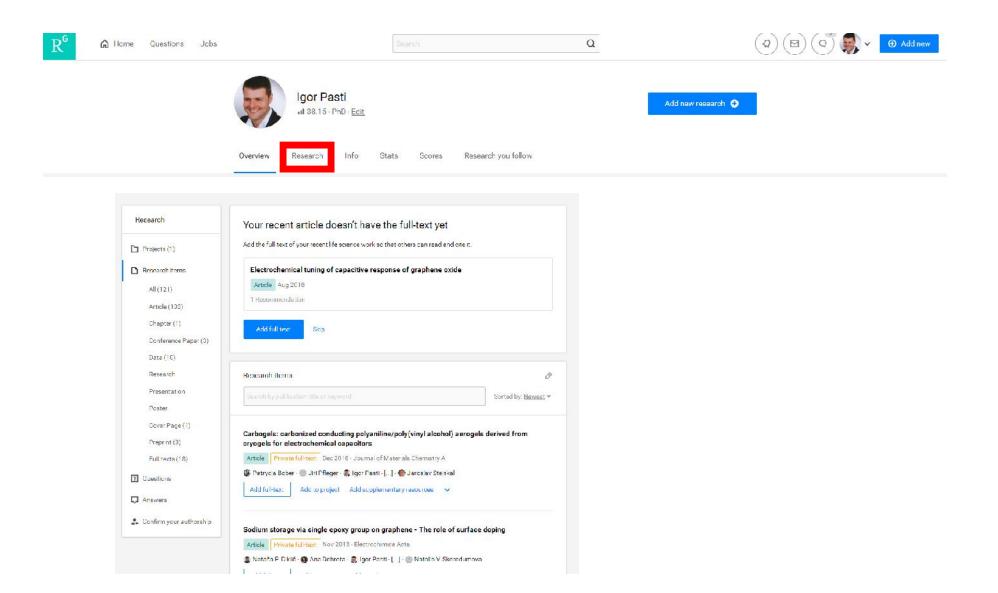

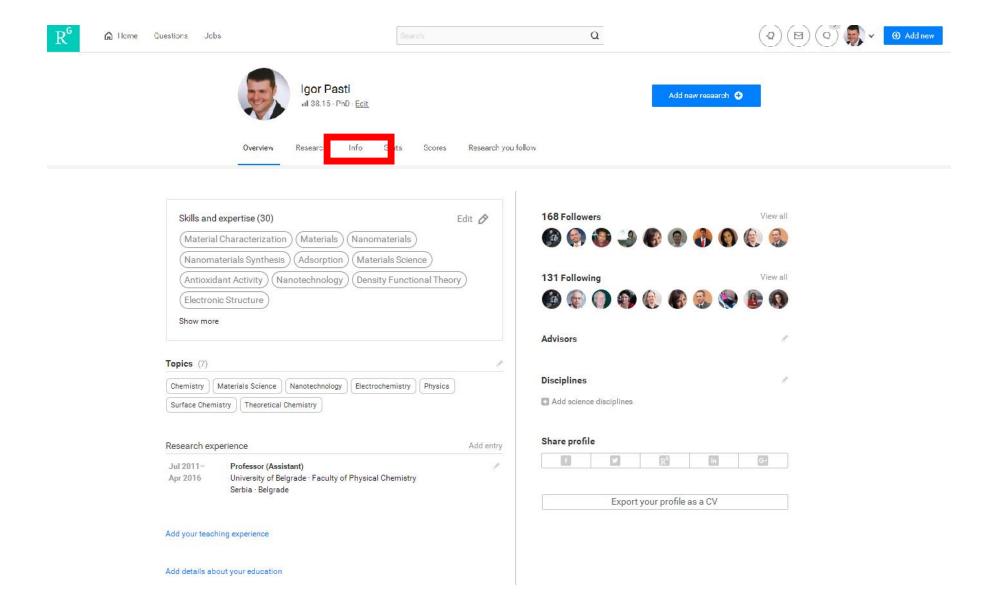

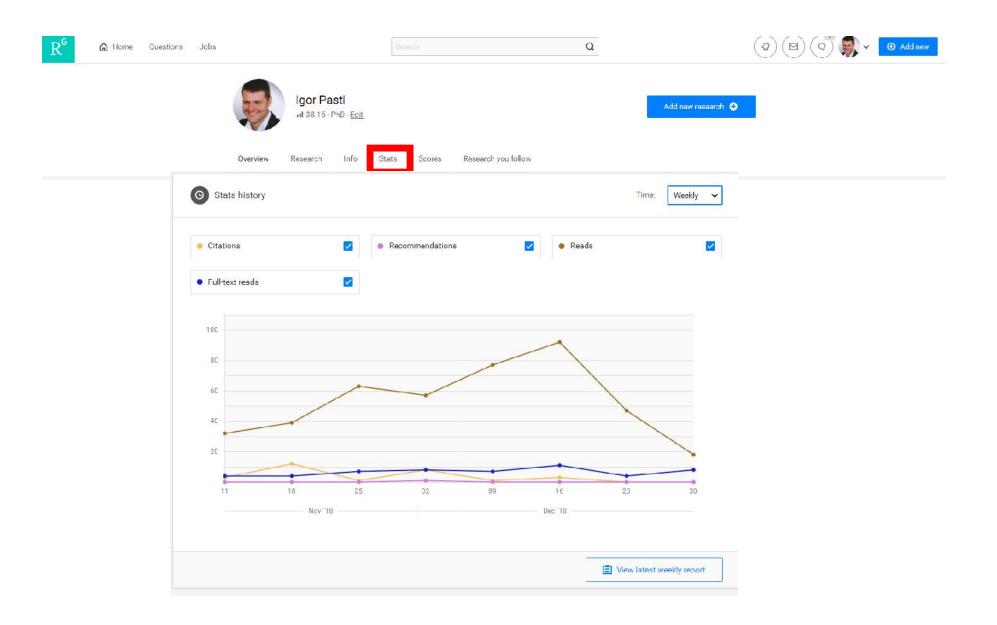

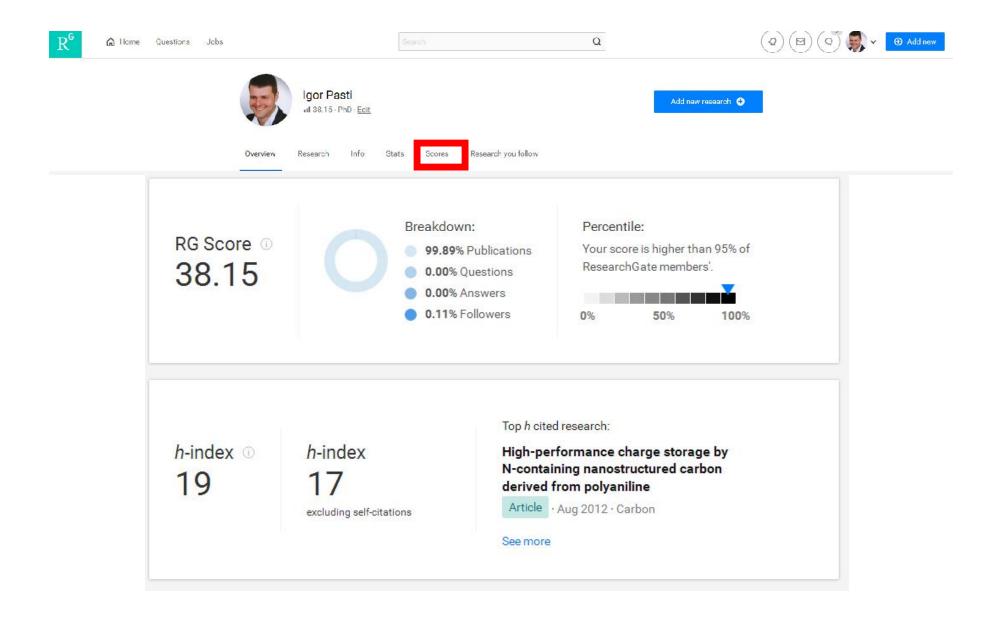

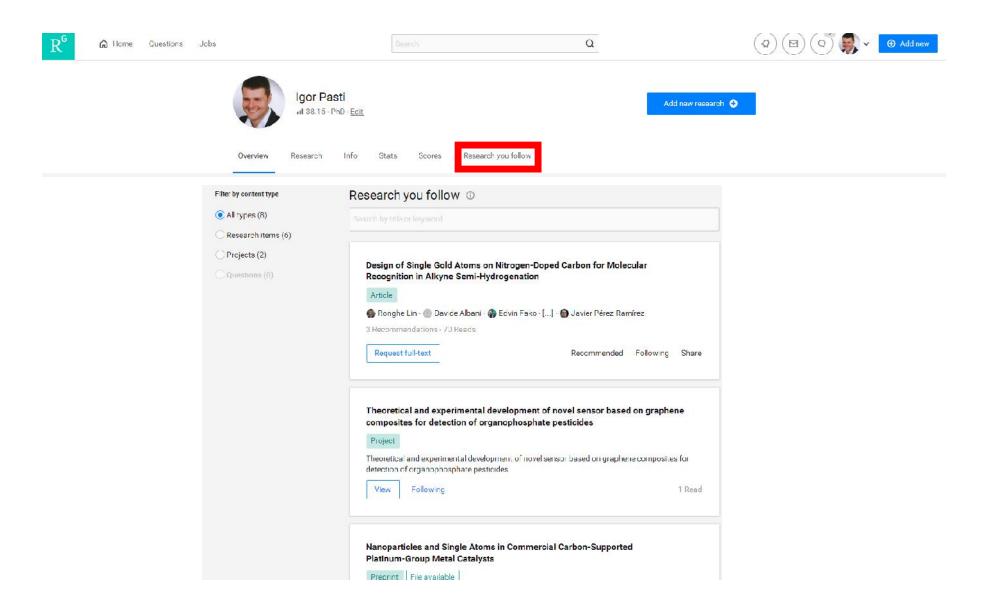

 $Q\&A \quad \text{Ask a technical question to get answers from experts or start a scientific discussion with your peers.}$ 

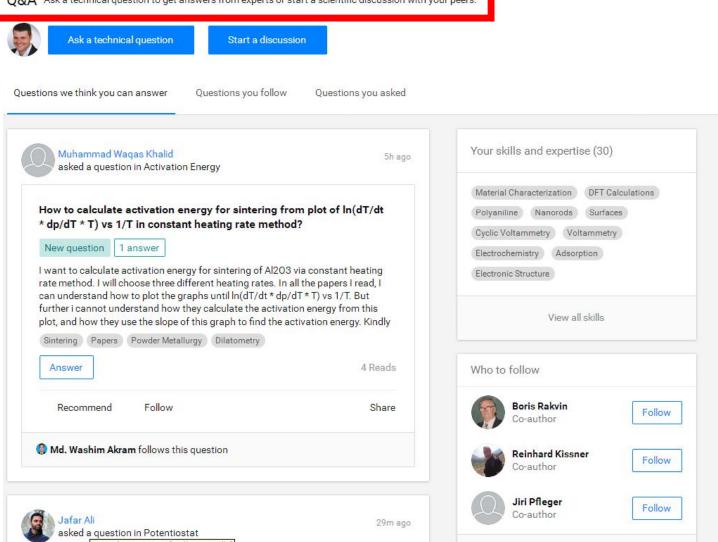

# Mendeley

*Mendeley* is a free reference manager and an academic social network.

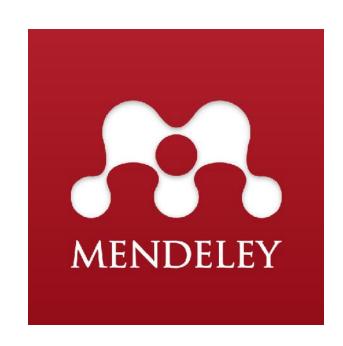

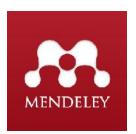

## Mendeley

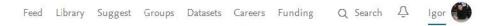

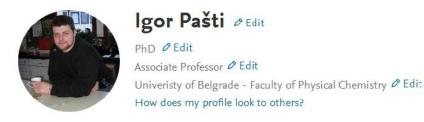

Overview Impact Publications Network

20 | 1308
h-index | Citations

interests 
Edit

carbon materials

esign

lysis

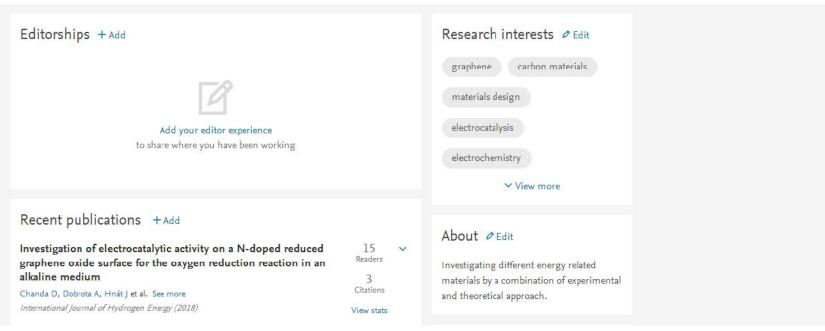

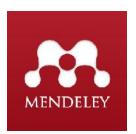

## Mendeley

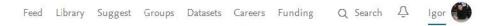

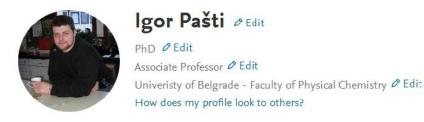

Overview Impact Publications Network

20 | 1308
h-index | Citations

interests 
Edit

carbon materials

esign

lysis

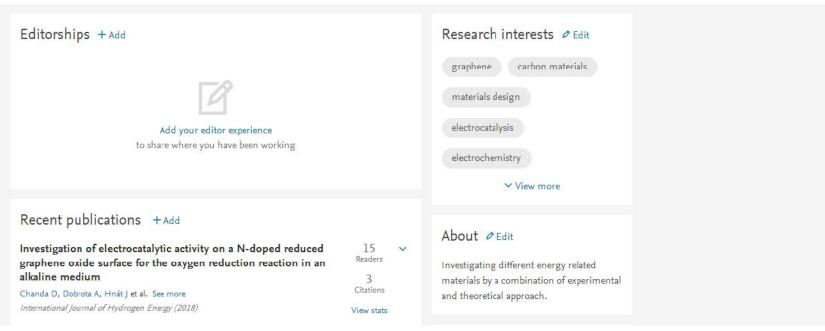

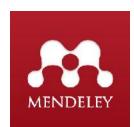

# Mendeley

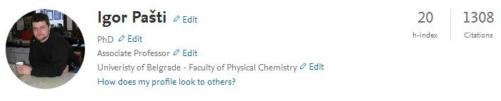

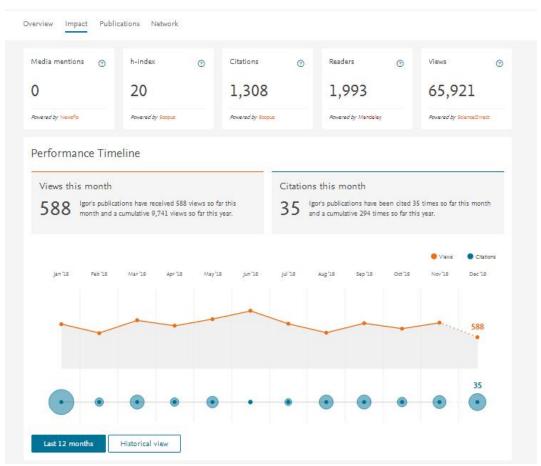

# Mendeley

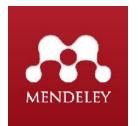

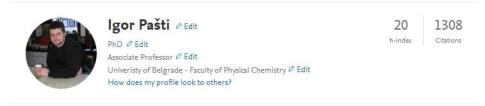

Overview Impact Publications Network

| Adsorbate-Induced Modification of the Confining Barriers in a Quantum Box Array  Nowakowska S, Mazzola F, Alberti M et al. See more  Act Nano (2018) 12(1)  Atomic adsorption on graphene with a single vacancy: systematic DFT study through the periodic table of elements  Patti I, Jovanović A, Dobrota A et al. See more  Physical Chemistry Chemical Physics (2018)  Atomic adsorption on pristine graphene along the Periodic Table of Elements – From PBE to non-local functionals  Patti I, Jovanović A, Dobrota A et al. See more  Applied Surface Science (2018) 436 | 11<br>Readers<br>0<br>Citations | Y |
|----------------------------------------------------------------------------------------------------|---------------------------------|---|
| Atomic adsorption on graphene with a single vacancy: systematic DFT study through the periodic table of elements Patti I, Jovanović A, Dobrota A et al. See more Physical Chemistry Chemical Physics (2018)  Atomic adsorption on pristine graphene along the Periodic Table of Elements — From PBE to non-local functionals Patti I, Jovanović A, Dobrota A et al. See more Applied Surface Science (2018) 436                                                                                                    | 0                               |   |
| Atomic adsorption on graphene with a single vacancy: systematic DFT study through the periodic table of elements  Pati I, Jovanović A, Dobrota A et al. See more  Physical Chemistry Chemical Physics (2018)  Atomic adsorption on pristine graphene along the Periodic Table of Elements — From PBE to non-local functionals  Pati I, Jovanović A, Dobrota A et al. See more  Applied Surface Science (2018) 436                                                                                                    |                                 |   |
| table of elements Patil I, Jovanović A, Dobrota A et al. See more Physical Chemistry Chemical Physics (2018)  Atomic adsorption on pristine graphene along the Periodic Table of Elements – From PBE to non-local functionals Patil I, Jovanović A, Dobrota A et al. See more Applied Surface Science (2018) 436                                                                                                    | 401000100110                    |   |
| table of elements Patil I, Jovanović A, Dobrota A et al. See more Physical Chemistry Chemical Physics (2018)  Atomic adsorption on pristine graphene along the Periodic Table of Elements – From PBE to non-local functionals Patil I, Jovanović A, Dobrota A et al. See more Applied Surface Science (2018) 436                                                                                                    | View stats                      |   |
| Pasti I, Jovanović A, Dobrota A et al. See more Physical Chemistry Chemical Physics (2018)  Atomic adsorption on pristine graphene along the Periodic Table of Elements – From PBE to non-local functionals Pasti I, Jovanović A, Dobrota A et al. See more Applied Surface Science (2018) 436                                                                                                    | 19                              | V |
| Physical Chemistry Chemical Physics (2018)  Atomic adsorption on pristine graphene along the Periodic Table of Elements — From PBE to non-local functionals  Pati I, Jovanović A, Dobrota A et al. See more  Applied Surface Science (2018) 436                                                                                                    | Readers                         |   |
| Atomic adsorption on pristine graphene along the Periodic Table of Elements – From PBE to non-local functionals Pastoli I, Jovanović A, Dobrota A et al. See more Applied Surface Science (2018) 436                                                                                                    | 6                               |   |
| non-local functionals<br>Pašti I, Jovanović A, Dobrota A et al. See more<br>Applied Surface Science (2018) 436                                                                                                    | Citations                       |   |
| non-local functionals<br>Pašti I, Jovanović A, Dobrota A et al. See more<br>Applied Surface Science (2018) 436                                                                                                    | View stats                      |   |
| Paŝti I, Jovanović A, Dobrota A et al. See more<br>Applied Surface Science (2018) 436                                                                                                    | 14<br>Readers                   | ~ |
| Applied Surface Science (2018) 436                                                                                                    | 5                               |   |
|                                                                                                    | Citations                       |   |
|                                                                                                    | View stats                      |   |
| Efficient hydrogen evolution electrocatalysis in alkaline medium using Pd-modified zeolite X                                                                                                    | 15                              | ¥ |
| Vasić M., Čebela M., Pašti I et al. See more                                                                                                    | Readers                         |   |
| Electrochimica Acta (2018) 259                                                                                                    | 7                               |   |
|                                                                                                    | Citations                       |   |
|                                                                                                    | View stats                      |   |
| Electrochemical properties of lignin/polypyrrole composites and their carbonized analogues                                                                                                    | 15                              | V |
| Bober P, Gavrilov N, Kovalcik A et al. See more                                                                                                    | Readers                         |   |
| Materials Chemistry and Physics (2018) 213                                                                                                    | 1<br>Citations                  |   |
|                                                                                                    | View stats                      |   |
| Investigation of electrocatalytic activity on a N-doped reduced graphene oxide surface for the                                                                                                    | 15                              | v |
| oxygen reduction reaction in an alkaline medium                                                                                                    | Readers                         |   |
| oxygen reduction reaction in an aikaline medium<br>Chanda D, Dobrota A, Hnát   et al. See more                                                                                                    | 3                               |   |

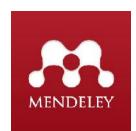

# Mendeley

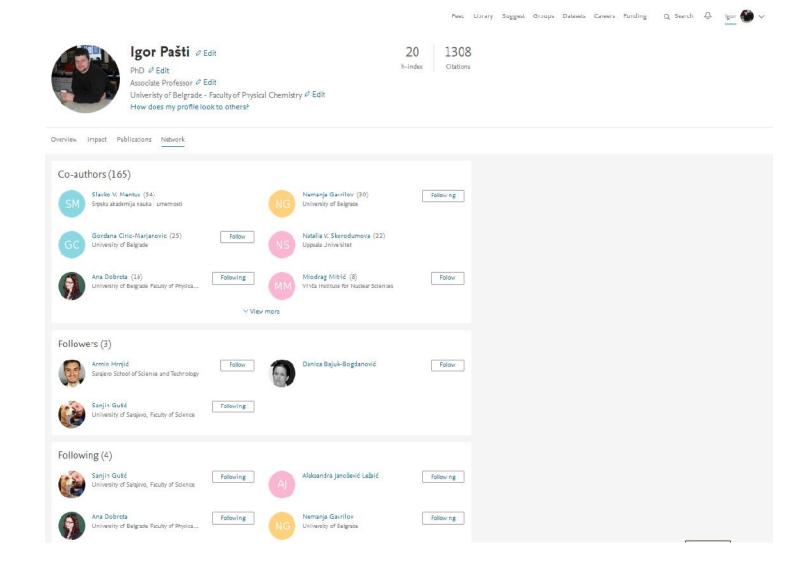

# ORCID (nije društvena mreža)

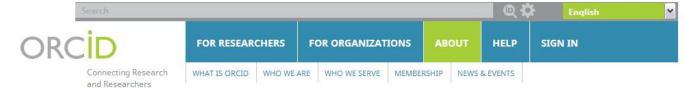

### What is ORCID

ORCID is a nonprofit organization helping create a world in which all who participate in research, scholarship and innovation are uniquely identified and connected to their contributions and affiliations, across disciplines, borders, and time.

Find out more >

### Who we are

ORCID is governed by a Board of Directors representative of our membership, with wide stakeholder representation. ORCID is supported by a dedicated and knowledgeable professional staff.

Find out more >

### Our members

ORCID membership is open to any organization interested in integrating ORCID identifiers. All member fees are used to sustain and develop ORCID for the benefit of the research community.

Find out more >

### Who we serve

ORCID serves a broad stakeholder community that includes individuals, research and scholarly organizations, data repositories and libraries, publishers, patent offices, service providers, and more...

Find out more >

### **News and Events**

ORCID engages the community through our newsletter and regular regional events. Follow us on Twitter @ORCID\_Org.

Find out more >

### **ORCID**

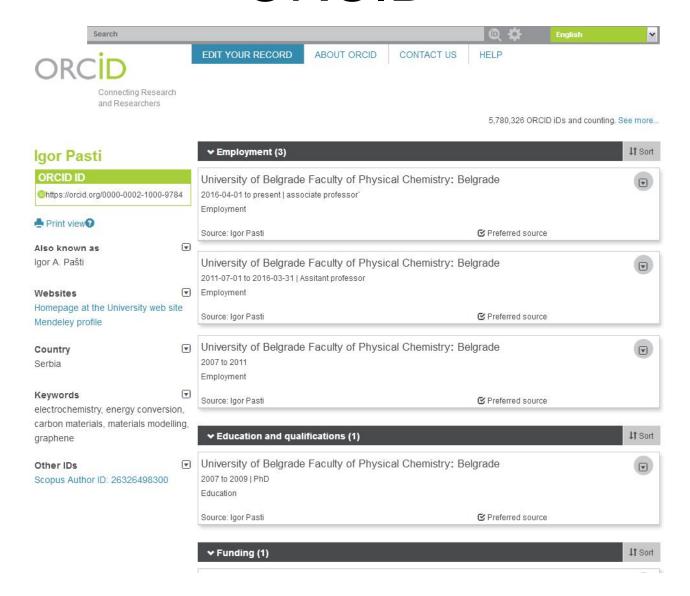

### **ORCID**

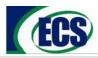

### **Publications**

### Take 30 seconds to register!

As of January 1, 2018, ECS will require all corresponding authors to have an ORCID iD in order to submit to the *Journal of The Electrochemical Society* or the *ECS Journal of Solid State Science and Technology*.

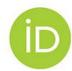

This requirement comes as part of ECS's enduring commitment to open science. In addition to streamlining documentation processes for authors and publishers, ORCID facilitates trusted connections that advance scientific discovery, collaboration, and innovation. Learn more about this requirement.

How can you prepare? All you have to do is register! Registration is free, takes 30 seconds, and provides you immediate benefits. ECS recommends that all authors register, regardless of whether or not they will serve as a corresponding author.

ORCID IDs will be published in accepted articles and included in articles' metadata to improve content discoverability and citation. See where.

Contributing authors who would like their ORCID iDs displayed along with the corresponding author's iD will need to update their profiles in ECSxPress with their ORCID iDs prior to their paper's accentance

For additional information, explore ECS's posts about ORCID. For technical assistance, check out ORCID's help topics.

Thank you in advance for your cooperation in fulfilling this requirement. For every ORCID iD created, a network of scientific thinkers expands, bringing the world a step closer toward an open future.

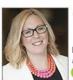

Beth

Beth Craanen ECS Director of Publications

(D) orcid.org/0000-0001-6464-3038

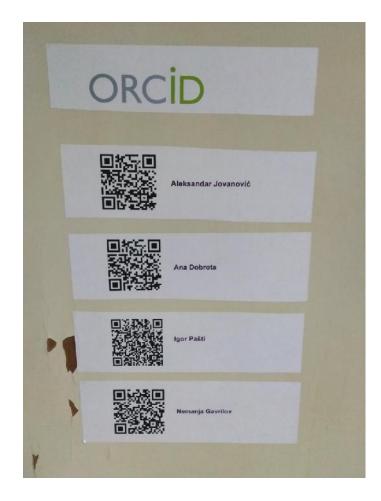

### Da sumiramo

- Potrebno je u initi nau ni rad uo ljivijim u krugovima koji se bave istom tematikom
- Društvene mreže mogu da pomognu u tome, ali i u uspostavljanju novih kontakata (nove saradnje, novi projekti)
- Koristite ih ozbiljno
- Uzmite ih sa rezervom

# Video sam jako zanimljiv rad...

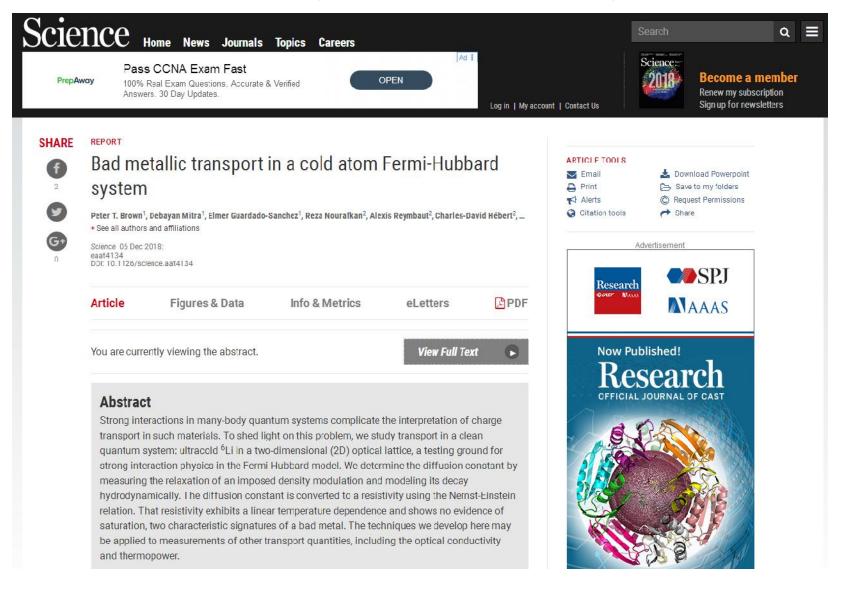

# Ali ne mogu da ga pro itam...

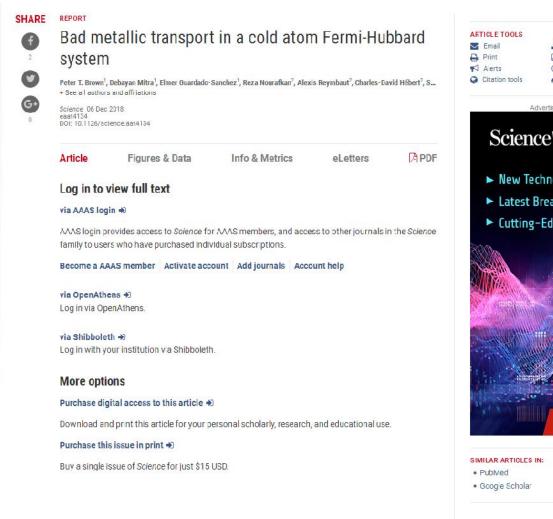

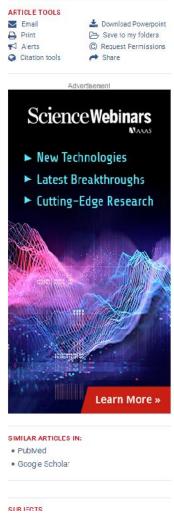

# Open Science

### Open Science Taxonomy

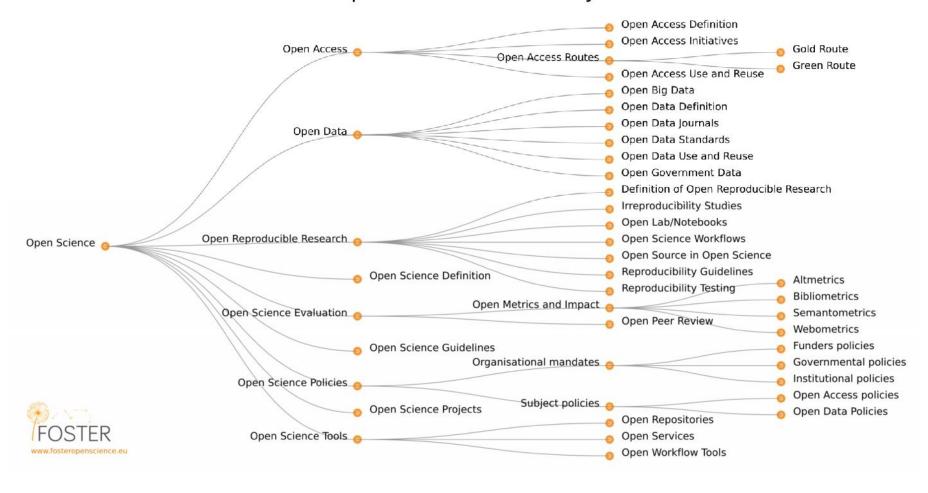

By Petr Knoth and Nancy Pontika - https://en.wikipedia.org/wiki/Open\_science#/media/File:Os\_taxonomy.png, CC BY 3.0, https://commons.wikimedia.org/w/index.php?curid=61125075

# Open Science

 "Istraživanja su javno finansirana treba pa treba da budu i javno dostupna"

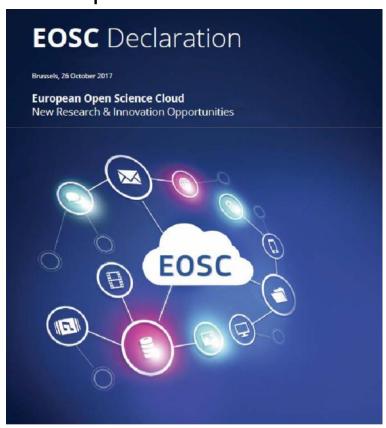

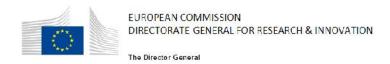

Brussels, 26 October 2017

### **EOSC Declaration Action List**

### Data culture

European science must be grounded in a common culture of data stewardship, so that research data is recognised as a significant output of research and is appropriately curated throughout and after the period conducting the research. Only a considerable cultural change will enable long-term reuse for science and for innovation of data created by research activities: no disciplines, institutions or countries must be left behind.

OpenAIRE offered to help to involve research libraries for policy alignment and for a user-driven approach that also reach the 'long tail of research'.

#### Skills

The necessary skills and education in research data management, data stewardship and data science should be provided throughout the EU as part of higher education, the training system and on-the-job best practice in the industry. University associations, research organisations, research libraries and other educational brokers play an important role but they need substantial support from the European Commission and the Member States.

- ✓ The League of European Research Universities (LERU) offered to raise awareness and help develop training activities for staff and doctoral students.
- https://ec.europa.eu/research/openscience/index.cfm

### Plan S

- The plan is structured around ten principles. The key principle states that by 2020, research funded by public grants must be published in open access journals or platforms. The ten principles are:
- authors should retain copyright on their publications, which must be published under an open license such as Creative Commons;
- the members of the coalition should establish robust criteria and requirements for compliant open access journals and platforms;
- they should also provide incentives for the creation of compliant open access journals and platforms if they do not yet exist;
- publication fees should be covered by the funders or universities, not individual researchers;
- such publication fees should be standardized and capped;
- universities, research organizations, and libraries should align their policies and strategies;
- for books and monographs, the timeline may be extended beyond 2020;
- open archives and repositories are acknowledged for their importance;
- hybrid open-access journals are not compliant with the key principle;
- members of the coalition should monitor and sanction non-compliance.

# **OPEN SCIENCE**

**OPEN ACCESS** 

# Open Access

There are many types of open access, perhaps because it is such a young movement that it's still developing standards. That said, there are three basic types:

**Green** – refers to self-archiving generally of the pre or post-print in repositories

Gold – refers to articles in fully accessible open access journals

**Hybrid** – some times called Paid Open Access, refers to subscription journals with open access to individual articles usually when a fee is paid to the publisher or journal by the author, the author's organization, or the research funder. Some of the fees are quite expensive, up to \$5000. Some universities or libraries have a pool of funding available for hybrid journal publications or sometimes funding is written into grant applications for open access in hybrid journals, though these are not common instances.

# Open Access

- Though green open access generally refers to the post-print of an article, there are three basic version types that can be self archived in repositories:
- Pre-Prints The author's copy of article before it's been reviewed by the publisher, or pre-reviewed
- Post-Prints The author's copy of article after it's been reviewed and corrected, but before the publisher has formatted it for publication, or post-reviewed.
- Publisher's Version The version that is formatted and appears in print or online.

# Open Access

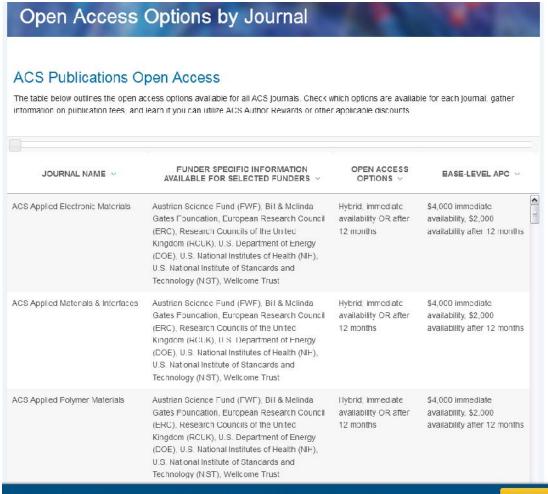

# Ako ne mogu da platim kako mogu da u inim moj rad dostupnim?

Authors' Rights

#### RIGHTS & ACCESS

#### Elsevier B.V.

Article: Nanocarbons derived from polymers for electrochemical energy conversion and

Article: storage - A review
Corresponding author: Dr. Igor A. Pašti
E-mail address: igur@ffh.by.ac.rs
Journal: Synthetic Metals
Our reference SYNNET 1,5936

PTI: 50379-6779(18)30500-9 DDI: 10.1016/j.synthmet.2018.11.003

#### YOUR STATUS

\* I am one author signing on behalf of all obsorbhors of the manuscript

#### ASSIGNMENT OF COPYRIGHT

Thereby assign to Eksevier B.V. the copyright in the main script dentifier above (where Crown Copyright is asserted, and hors agree to grant an exchasive publishing and distribution license) and any tables, it is traiting on the moderal extendition that for publication as part of the main script (the "article"). This assignment of rights means that I have gratted to Eksevier B.V., the exclusive right to publish and reproduce the Article, or any part of the Article, in print, electronic and all other medic (whether now known or later developed), in any form, in all languages, throughout the world, for the full term of copyright, and the right to license others to cothe same, effective when the Article is accepted for publication. This includes the right to enforce the rights granted hereunder against third parties.

#### SUPPLEMENTAL MATERIALS

"Supplemental Materials" shall mean materia's published as a supplemental part of the Article, including but not imited to graphical, illustrative, video and audio material.

With respect to any Supplemental Materials that I sournit, Slesvier B.W. shall have a percetual worldwide, non-exclusive right and license to publish, extract, reformet, adept, build upon, incex, redistribute, link to end otherwise used in reny part of the Supplemental Materials in all forms and metic (whether now known or later developer), and to seem it others to do so.

#### RESEARCH DATA

"Research Data" shall mean the result of observations or experimentation that validate research findings and that are published separate to the Article, which can include but are not limited to raw data, processed data, cottware, algorithms, protocols, and methods.

With respect to any Research Data that I wish to make accessable on a site or through a service of Elsevier B.V., Elsevier B.V. shall have a perpetual worldwice, non exclusive right and license to publish, extract, reformet, adopt, build upon, index, redistribute, link to and otherwise use all or any part of the Research Data in all forms and medic (whether now known or later developed) and to permit others to do so. Where I have selected a specific end user I cause under which the Research Data is to be made evailable on a site of through a service, the publisher shall apply that and user I cause the Research Data is to be made evailable.

#### REVERSION OF RIGHTS

Articles may sometimes be accepted for publication but later rejected in the publication process, even in some cases after public posting in 'Articles in Press' form, in which case all rights will revert to the author (see <a href="https://www.elsev.er.com/about">https://www.elsev.er.com/about</a> / Our-public res/politicles/ articles-whoreavely-

#### REVISIONS AND ADDENDA

I understand that no revisions, additional terms or adcenda to this Journal Publishing Agreement can be accepted without Elsevier B.V.'s express written consent. I understand that this Journal Publishing Agreement supersedes any previous agreements I have entered into with Elsevier B.V. in relation to the Article from the date neterol.

#### AUTHOR RIGHTS FOR SCHOLARLY PURPOSES

I understand that I retain or am hereby granted (without the need to obtain further permission) the Author Rights (see description below), and that no rights in patents, trademarks or other prefectual property rights are transferred to fisely en B.V.

The Author Rights include the right to use the <u>Proprint</u>, <u>Accepted Manuscript</u> and the <u>Published Journal Article</u> for <u>Personal Use</u> and <u>Internal Institutional Use</u>. They also include the right to use these different versions of the Article for <u>Scholarly Sharing</u> purposes, which include shar not

- > the Preprint on any website or repository at any time;
- " the Accepted Manuscript on certain websites and usually after an embargo period;
- The Published Tournal Article only privately on certain websites, upless otherwise agreed by Elsevier

In the case of the Accepted Manuscript and the Published Journal Article the Author Rights exclude Commercial Use (unless expressly agreed in writing by Black or B.V.), other than use by the author in a subsequent compilation of the author's works or to extend the Article to book length form or re-use by the author of portions or excepts in other works (with full acknowledgment of the original publication of the Article).

#### AUTHOR REPRESENTATIONS / ETHICS AND DISCLOSURE / SANCTIONS

I affirm the Author Representations noted below, and confirm that I have reviewed and complied with the relevant Instructions to Authors, Ethics in Publishing policy, Declarations of Interest disclosure and information for authors from countries effected by sanctions (Iran, Cuba, Sudan, Burma, Syria, or Crimca). Please note that some journals may require that all co authors sign and submit Declarations of Interest disclosure forms. I am also aware of the publisher's policies with respect to retractions and withdrawal (https://www.elsevier.com/sbout/our-buciness/policies/article-withdrawal).

For further information see the publishing athics page at <a href="https://www.elsev.encom/about/our-business/policies/publishing-ethics">https://www.elsev.encom/about/our-business/policies/publishing-ethics</a> and the journal home page. For further information on sanctions, see <a href="https://www.elsevier.com/about/cur-business/policies/trade-sanctions">https://www.elsevier.com/about/cur-business/policies/trade-sanctions</a>

#### Author representations

- The Article I have submitted to the journal for review is original, has been written by the stated authors and has not been proviously published.
- The Article was not submitted for review to another journal while under review by this journal and will not be submitted to any other journal.
- The Article and the Supplemental Materia's coinct infringe any copyright, violate any other intellectual property, privacy or other rights of any person or antity, or contain any I belieus or other un awful.
- I have obtained written permission from copyright owners for any excerpts from copyrighted works that are included and have credited the sources in the Actide or the Supplemental Materials.
- Except as expressly set out in this fournal Publishing Agreement, the Article is not subject to any prior rights or licenses and, if my or any of my co-authors' institution has a policy that might restrict my ability to grant the rights required by this Journal Publishing Agreement (taking into account the Author Rights permitted hersunder, including Internal Institutional Use), a written waiver of that policy.

### Prava istraživa a

### http://www.sherpa.ac.uk/romeo/index.php

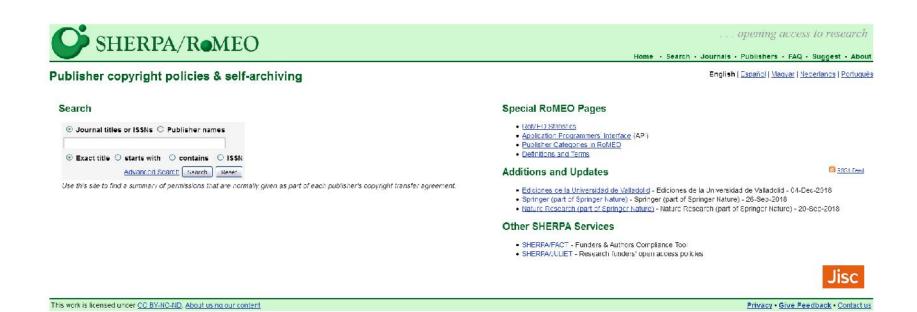

### Prava istraživa a

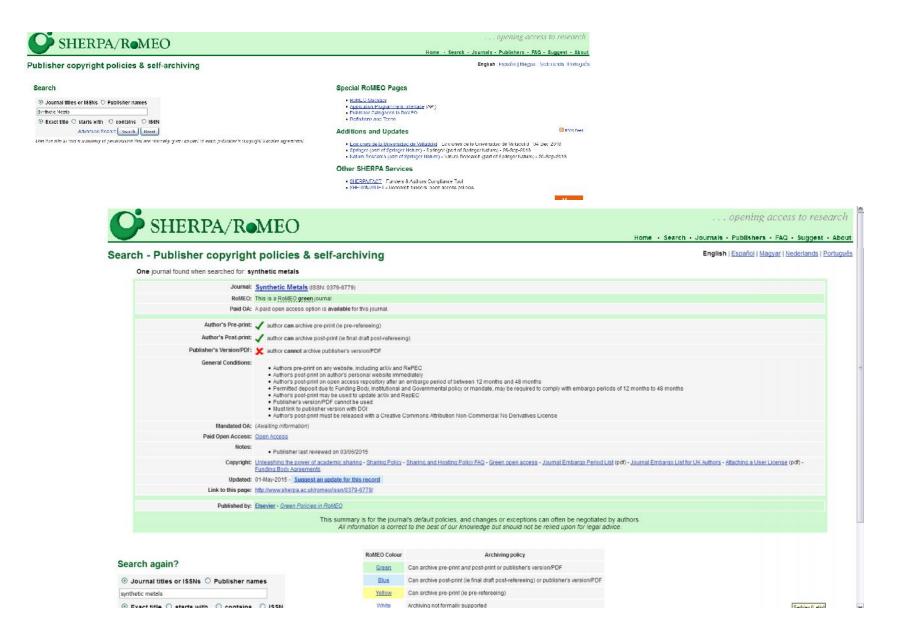

## Prava istraživa a

| RoMEO Colour | Archiving policy                                                                   |
|--------------|------------------------------------------------------------------------------------|
| Green        | Can archive pre-print and post-print or publisher's version/PDF                    |
| Blue         | Can archive post-print (ie final draft post-refereeing) or publisher's version/PDF |
| Yellow       | Can archive pre-print (ie pre-refereeing)                                          |
| <u>White</u> | Archiving not formally supported                                                   |
|              | More on colours and restrictions                                                   |
| or           | <u>View all publishers</u>                                                         |

mally given as part of each publisher's copyright transfer agreement.

Dy:

es for Open Access,

# Digitalni repozitorijumi

### Useful listings of global directories and repositories:

Directory of Open Access Journals (DOAJ) - a community-curated online directory that indexes and provides access to high quality, open access, peer-reviewed journals

Directory of Open Access Repositories (OpenDOAR), launched in 2006 by University of Nottingham (UK) and Lund University (Sweden)

Bielefeld Academic Search Engine (BASE) - academic content and useful searching features, operated by Bielefeld University Library (Germany)

### Discipline specific repositories:

ArXiv - content for physics, mathematics and computer science., owned and operated by Cornell University

Europe PMC - access to worldwide life sciences articles, books, patents and clinical guidelines

The list of Disciplinary repositories in the Open Access Directory wiki

### Data repositories:

Registry of Research Data Repositories - re3data.org - a global registry of research data repositories.

Data repositories - a list of repositories and databases for open data in the Open Access Directory wiki

Pangaea - a global repository of data in the fields of geo and environmental sciences

### I mnogi drugi...

### arXiv

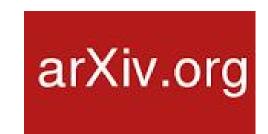

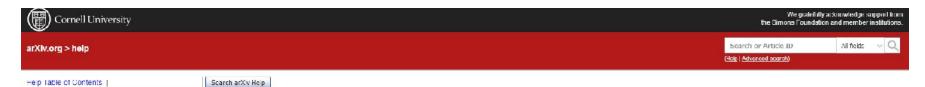

### General Information About arXiv

Started in August 1991, arXiv org is a highly-automated electronic archive and distribution server for research articles. Covered areas include physics, mathematics, computer science, nonlinear sciences, quantitative biology, quantitative finance, statistics, electrical engineering and systems science, and economics. arXiv is maintained and operated by Cornell University with guidance from the arXiv Scientific Advisory Doard and the arXiv Member Advisory Board, and with the help of numerous subject moderators.

users can retrieve papers from arXiv via the web interface. Registered authors may use our web interface to submit their articles to arXiv. Authors can also update their submissions if they choose, though previous versions remain available.

Listings of newly submitted articles in areas of interest are available via the web interface, via RSS feeds, and by subscription to automatic email alerts

Disclaimer: Papers will be entered in the listings in order of receipt on an impartial basis and appearance of a paper is not intended in any way to convey tacit approval of its assumptions, methods, or conclusions by any agent (electronic, mechanical, or other). We reserve the right to reject any inappropriate submissions.

This site should not be used to distribute non-technical information (such as news or information about political causes of potential special interest to the academic community). Submission of an abstract without an accompanying paper will be rejected outright.

If you have questions about arXiv, please browse our help pages and the arXiv primer, or contact the administrators directly

### Contact

If you have a disability and are having frouble accessing information on this website or need materials in an alternate format, contact web-access bility@corne Ledu for assistance.

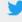

- math+math-ph (31577): 25.6%
- · cs (27031): 21.9%
- cond-mat (14391): 11.7%
- astro-ph (13264): 10.7%
- hep (9590): 7.8%
- physics (10564): 8.6%
- quant-ph (4995): 4.0%
- stat (4003): 3.2%
- gr-qc (2659): 2.2%
- nucl (1708): 1.4%
- q-bio (1678): 1.4%
- nlin (869): 0.7%
- q-fin (718): 0.6%

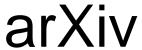

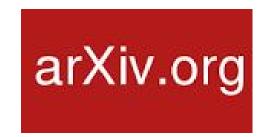

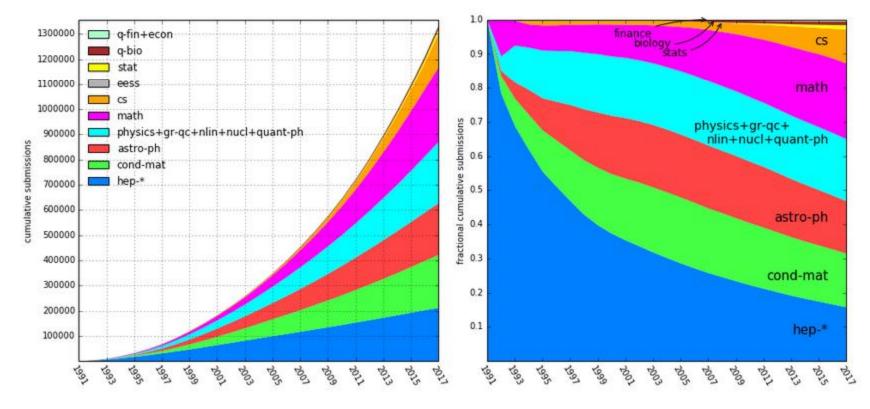

https://arxiv.org/help/stats/2017\_by\_area/index

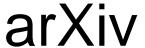

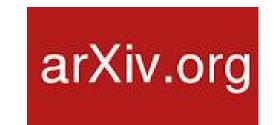

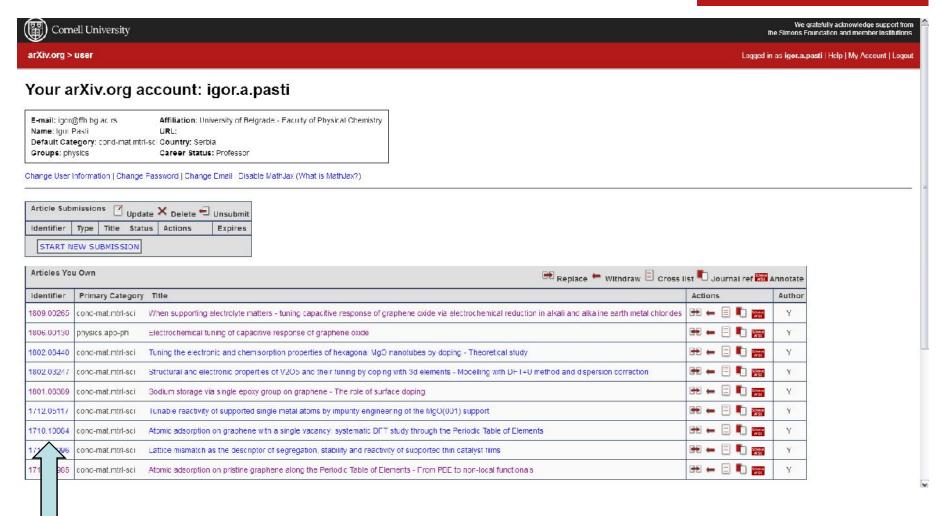

Permanentni arXiv identifikatori (nije DOI)

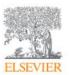

### Synthetic Metals

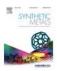

Volume 246, December 2018, Pages 267-281

Nanocarbons derived from polymers for electrochemical energy conversion and storage – A review

lgor A. Pašti <sup>a</sup> ス ་ឝ , Aleksandra Janošević Ležaić <sup>b</sup> , Nemanja M. Gavrilov <sup>a</sup> , Gordana Ćirić-Marjanović <sup>a</sup> , Slavko V. Mentus <sup>a</sup> , <sup>c</sup>

**⊞** Show more

https://doi.org/10.1016/j.synthmet.2018.11.003

Get rights and content

### Smem li da deponujem preprint na arXiv?

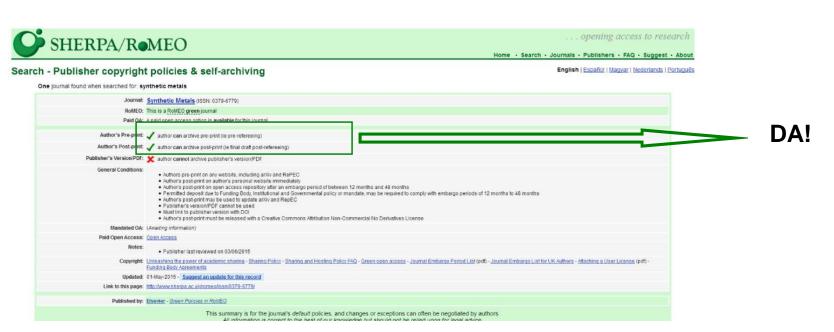

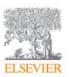

### Synthetic Metals

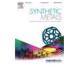

Volume 246, December 2018, Pages 267-281

### Nanocarbons derived from polymers for electrochemical energy conversion and storage – A review

lgor A. Pašti <sup>a</sup> <sup>A</sup> ⊠, Aleksandra Janošević Ležaić <sup>b</sup>, Nemanja M. Gavrilov <sup>a</sup>, Gordana Ćirić-Marjanović <sup>a</sup>, Slavko V. Mentus <sup>a</sup>, <sup>c</sup>

**⊞** Show more

https://doi.org/10.1016/j.synthmet.2018.11.003

Get rights and content

### PA DA PO NEMO...

1 Manuscript for the special issue of Synthetic Metals 2 Electrochemistry of electroactive organic and carbon-based materials 4 Nanocarbons derived from polymers for electrochemical energy 5 conversion and storage - A review 6 Igor A. Pašti\*, Aleksandra Janošević Ležaić², Nemanja M. Gavriov¹, Gordana Cirić-7 Maganović', Slavko V. Mentus'. 8 \*University of Belgiaue - Faculty of Physical Chemistry, Studentski by 12-16, 11158 10 I Iniversity of Belgrade - Faculty of Pharmacy, Department of Physical Chemistry and 11 Instrumental Methods, Volvode Stepe 450, 11221 Religrade, Serbia 12 \*Serbian Academy of Sciences and Arts, Knez Mitajlova 35, 11000 Beigrade, Serbia 13 15 Energy demands of modern society require efficient means of energy conversion and 16 storage. Nanocarbons have been identified as versatile materials which combine many 17 desirable properties, allowing them to be used in electrophemical power sources, from 18 electrochemical capacitors to fuel cells. Efficient production of gagogarboos requires 19 innovative and scalable approaches which allow for tuning of their physical and 20 chemical properties. Carbonization of colymeric nanostructures has been demonstrated 21 as a promising approach for production of high-performance nanocarbons with desired 22 morphology and variable surface chemical properties. These materials have been

electrocatalogic or catalystic sports. Moreover, these materials are often found as parts of composite electrods materials where they pley very important role in beasting materials parformance. In this contribution we shall assist available for application of polymer-derived gappgadppg for electrochemical energy conversion and storage applications covering the last decade Primary focus will be on advanting and polypyrole butcarbons derived from other polymers will also be mentioned. We shall emphasize the link between the physical and chemical properties of gappasarbons and their performance in electrochemical powersources with an attempt to derive general guidelines for further development of new materials with improved performances.

Keywords: polymenderived carbons; electrochemical energy conversion; fuel cells: batteries: electrochemical capacitors

\*\*Corresponding author:

Dr. gor A. Pašti.

University of Belgrade – Faculty of Physical Chemistry

Studentski to 12-16, 11158 Belgrade, Serbia

Phone: 4381-11 3330-b26

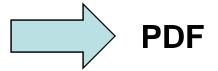

### PA DA PO NEMO...

### Link do krajnje verzije teksta

https://www.sciencedirect.com/science/article/pii/S0379677918305009?via%3Dihub (za bibliografske podatke)

### https://arxiv.org/login

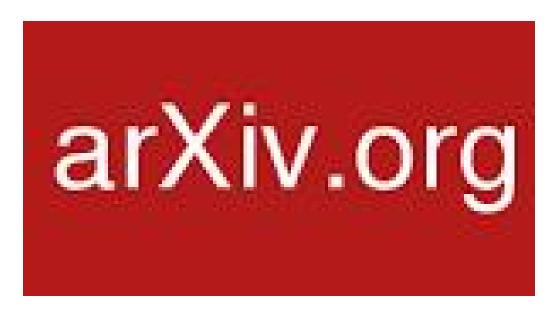

### arXiv

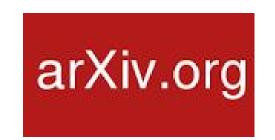

Google Scholar i ResearchGate kupe radove sa arXiv i automatski ih prideljuju odgovaraju em nalogu (3-5 dana)

Osim u slu aju da su naslovi rada razli iti (preprint i finalna publikacija) bibliografski podaci se automatski azuriraju.

Tuning the electronic and chemisorption properties of hexagonal MgO nanotubes by doping— Theoretical study

A Jovanović, M Petković, IA Pašti, B Johansson, NV Skorodumova Applied Surface Science 457, 1158-1166

Tuning the physical and chemical properties of hexagonal MgO nanotubes by doping-Theoretical study

A Jovanović, M Petković, IA Pašti, B Johansson, NV Skorodumova arXiv preprint arXiv:1802.08440

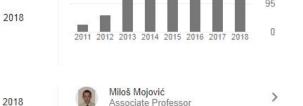

Associate Professor

Danica Bajuk Bogdanovic
University of Belgrade-Faculty of...

# arXiv nije jedini...

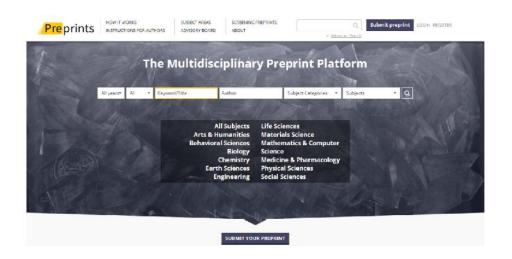

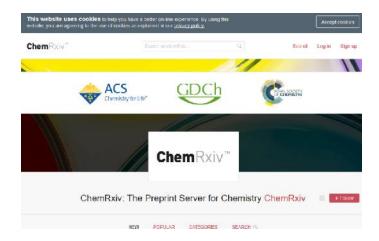

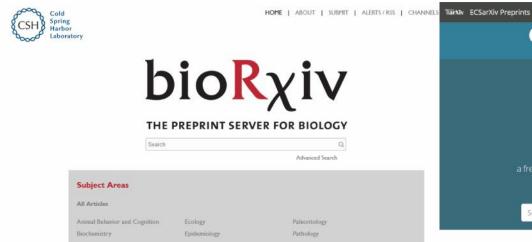

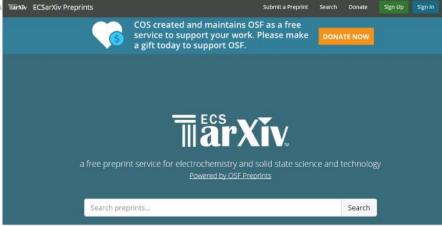

# ResearchGate nije repozitorijum

### SHARE

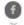

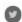

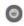

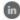

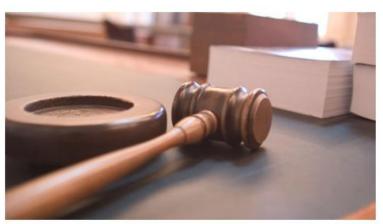

JOE GRATZ/FLICKR (CCO 1.0)

### Publishers take ResearchGate to court, alleging massive copyright infringement

By Dalmeet Singh Chawla | Oct. 6, 2017, 5:47 PM

Scholarly publishing giants Elsevier and the American Chemical Society (ACS) have filed a lawsuit in Germany against ResearchGate, a popular academic networking site, alleging copyright infringement on a mass scale. The move comes after a larger group of publishers became dissatisfied with ResearchGate's response to a request to alter its article-sharing practices.

ResearchGate, a for-profit firm based in Berlin that was founded in 2008, is one of the largest social networking sites aimed at the academic community. It claims more than 13 million users, who can use their personal pages to upload and share a wide range of material, including published papers, book chapters, and meeting presentations. Science funders and investors have put substantial funds into the firm; it has raised more than \$87 million from the Wellcome Trust charity, Goldman Sachs, and Bill Gates personally.

News from Science has introduced a metered paywall. Full access to all news content is included in AAAS membership.

### Got a tip?

How to contact the news team

#### Advertiseme

reculture, Food, and Renowable Resources - Austracepall
by - Armonpheric and Hydrospheric Sciences - Blologica
tomistry - Dendistry and Oral Health Sciences - Blocard
resistry - Bendistry and Oral Health Sciences - Educat
resign, General Interest in Sciences and Engineering - Ge
agraphy - History and Philosophy of Science - Inchance
at Technology - Information, Computing, and Common
parieties and Language Science - Mathematics - Medica
and Language Science - Mathematics - Medica
and Language Science - Mathematics - Medica
and Language Science - Mathematics - Engine
and Common
parieties and Language Science - Mathematics - Medica
and Science - Science - Science - Science
- Science - Science - Science - Science - Science
- Science - Science - Science - Science - Science
- Science - Science - Science - Science - Science
- Science - Science - Science - Science - Science
- Science - Science - Science - Science - Science
- Science - Science - Science - Science - Science - Science
- Science - Science - Science - Science - Science
- Science - Science - Science - Science - Science
- Science - Science - Science - Science - Science - Science
- Science - Science - Scien

### Join AAAS Sections. They are the foundation of your AAAS membership

- · Be a subject-matter expert.
- · Represent your discipline.
- Network with leaders in your field.

# **OPEN SCIENCE**

**OPEN ACCESS** 

# Otvorena nauka u Srbiji

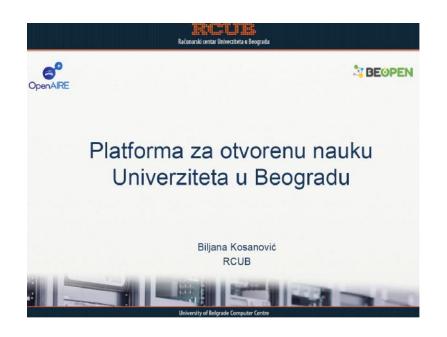

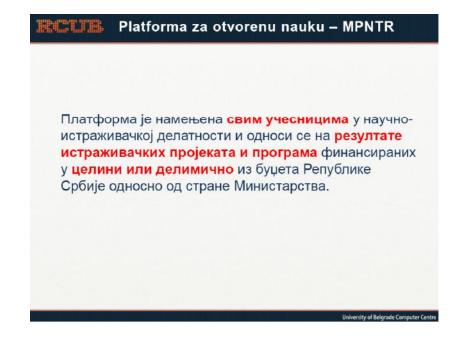

# Otvorena nauka u Srbiji

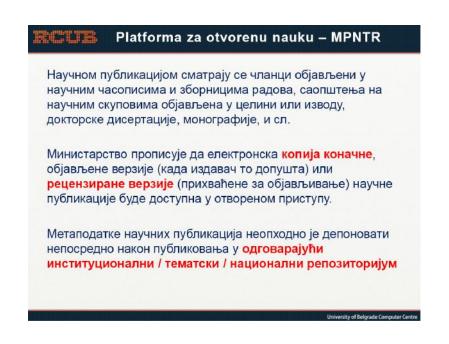

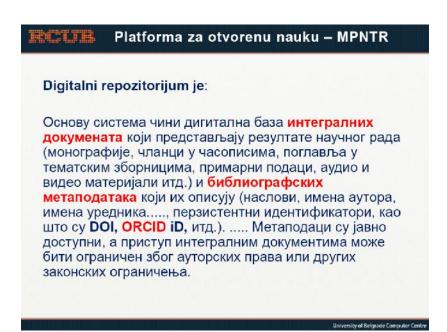

# Otvorena nauka u Srbiji

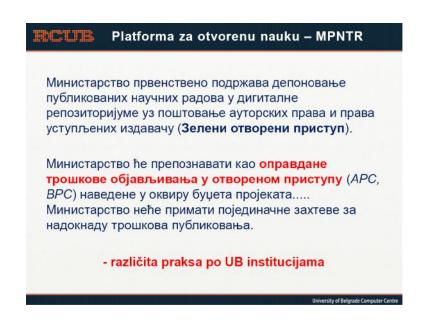

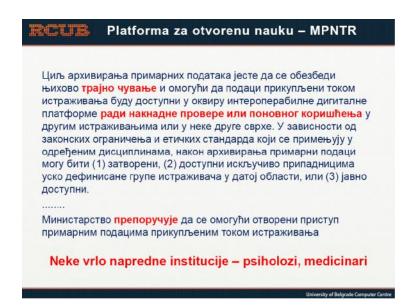

### Da sumiramo

- Otvorite Google Scholar nalog
- Otvorite ResearchGate nalog
- Otvorite Mendeley nalog
- Otvorite ORCID nalog
- Otvorite arXiv (ili neki drugi Xiv) nalog
- Po nite da objavljujete